## Sommario

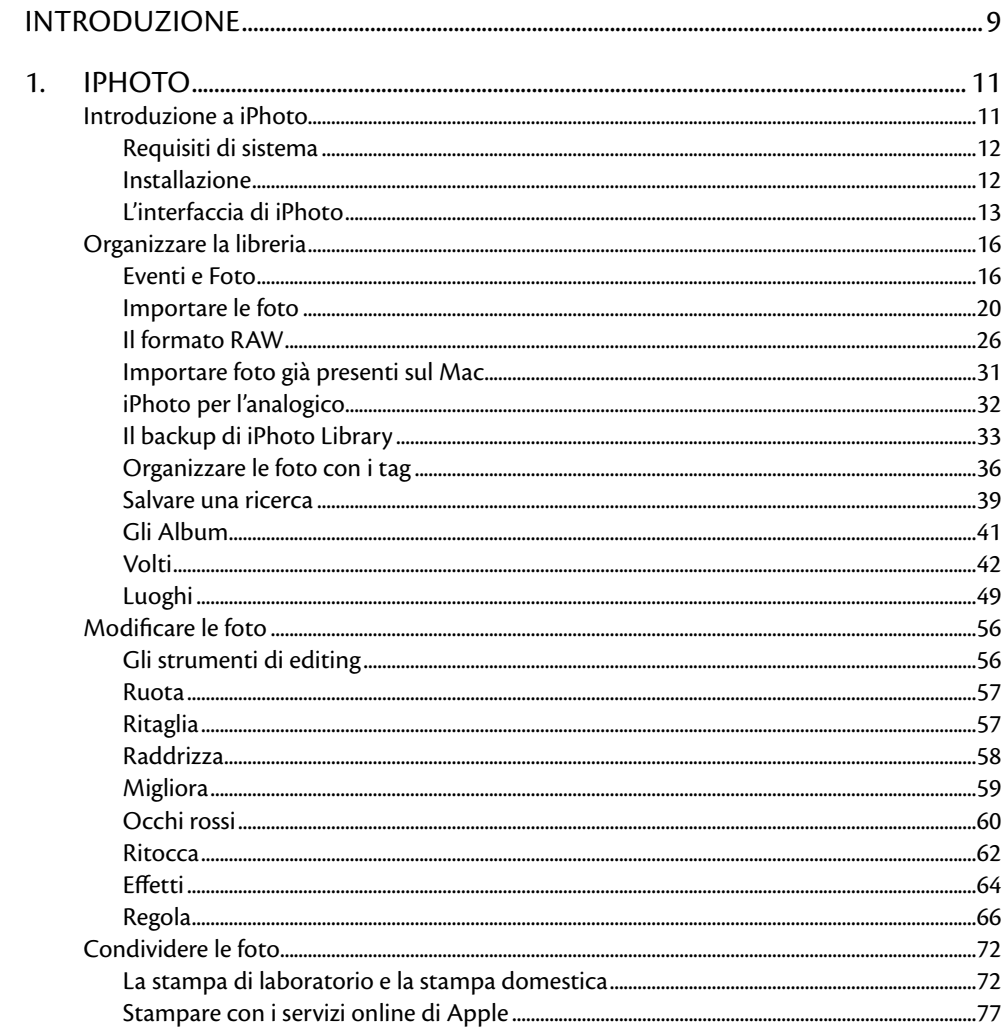

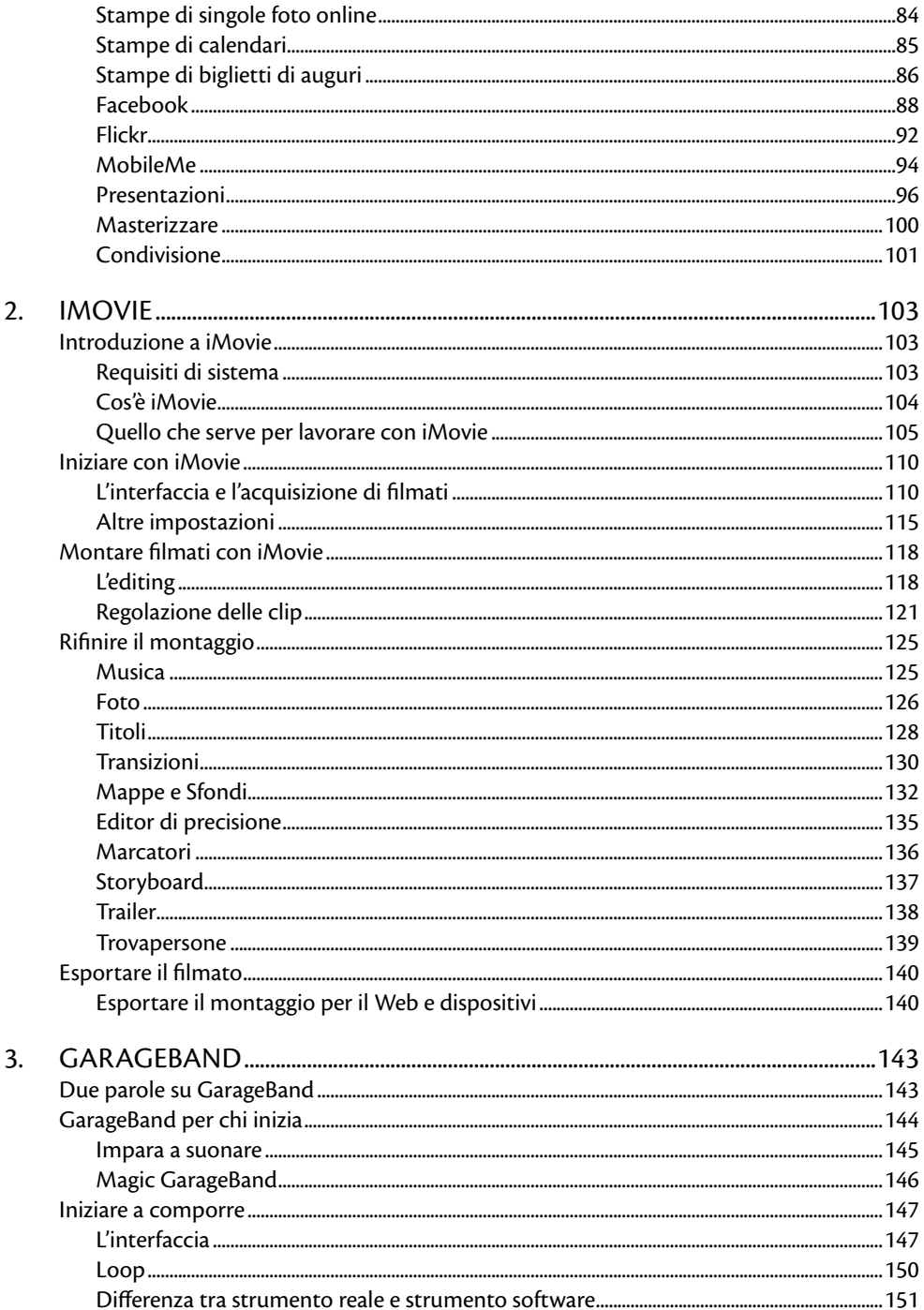

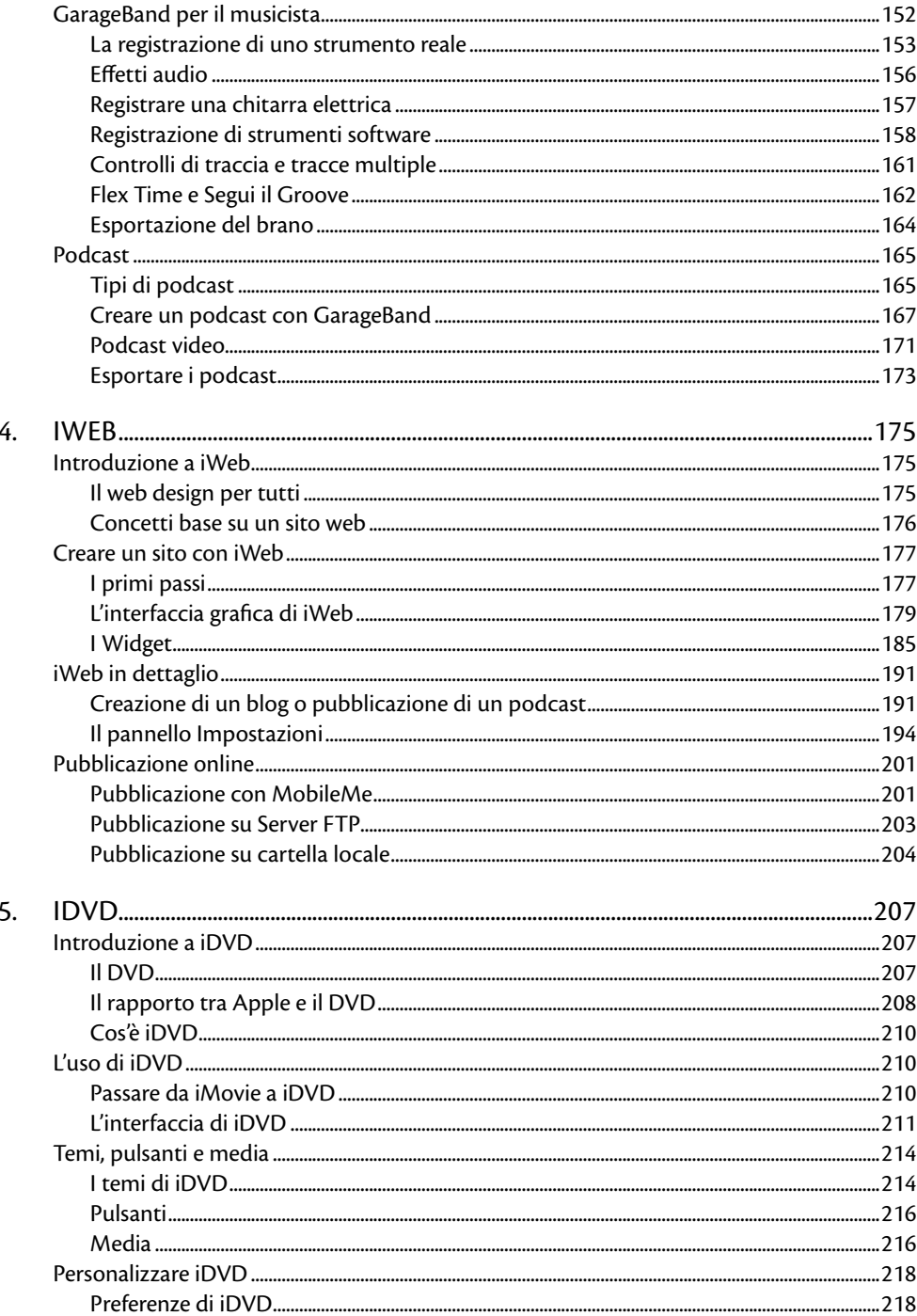

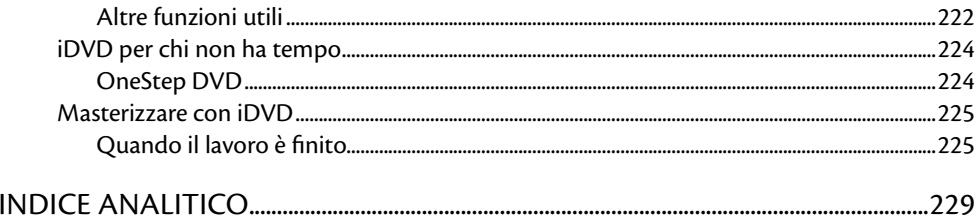

## **Introduzione**

Il concetto alla base di iLife, quando fu introdotto da Apple nel 2003, era accompagnare l'utente Mac nel suo stile di vita digitale (digital lifestyle). A quel tempo, pur non così lontano, era un'autentica rivoluzione.

Il Mac doveva seguire l'utente domestico in tutti i suoi passatempi basati su uno strumento digitale, dalla fotocamera alla videocamera fino alla tastiera musicale. Non c'erano paragoni con il mondo PC-Windows: praticamente nessuna soluzione PC offriva una suite di programmi per il tempo libero simile a questa. Sono passati diversi anni da allora, ma la situazione non è cambiata: iLife continua a non avere seri concorrenti e a essere un vanto e un privilegio esclusivo del mondo Mac.

iLife è fornito gratuitamente con qualsiasi Mac, dal più economico al più costoso e professionale. Il pacchetto per la vendita in DVD serve per aggiornare i Mac più datati, che hanno installata una vecchia versione della suite. Il costo di questo aggiornamento è di soli 79 euro per ben cinque programmi, e che programmi!

Dal nuovo App Store, introdotto da Apple con Mac OS X 10.6.6, è possibile scaricare le tre principali applicazioni di iLife (iPhoto, iMovie e GarageBand) a 11,99 euro ciascuna.

Negli anni Apple ha aggiornato iLife diverse volte e ormai è diventato un appuntamento fisso ogni anno e mezzo. Inizialmente iLife era composto da iTunes, iPhoto, iMovie e iDVD. Nel corso del tempo iTunes si è emancipato ed è diventato un programma a sé, per gestire iPod, iPad, iPhone e Apple TV, ed è diventato disponibile anche per PC. iLife, invece, è rimasta una suite esclusiva per Mac OS X e vi sono state aggiunte applicazioni quali GarageBand e iWeb.

Questo manuale su iLife, composto da cinque capitoli (uno per ciascuna applicazione contenuta nella suite), esamina in dettaglio le funzioni principali di iPhoto, iMovie, GarageBand, iWeb e iDVD.

Per la gestione delle foto digitali non esiste un programma più completo di iPhoto, che permette di scaricare dalla fotocamera le fotografie di vacanze e feste, di eseguire il fotoritocco di base, di taggare i volti delle persone presenti e di sincronizzare il tutto con il proprio account di Facebook.

Come sempre, Apple non perde occasione per cavalcare il successo di altri prodotti per il Web e incorporarli nelle proprie applicazioni, offrendo un servizio unico. Se iPhoto si sincronizza con Facebook e Flickr, iMovie lo fa con YouTube, il sistema migliore per condividere filmati online.

Una delle pecche di iLife '11 è il mancato aggiornamento di iWeb e soprattutto di iDVD, ormai abbandonato da anni in quanto chiaramente Apple non crede nel futuro del DVD. Tuttavia, la presenza di un software così efficace e comodo per la creazione di DVD di qualità professionale, anche se ormai un po' datato, rende ugualmente questa suite ancora più di valore. Quanti professionisti del video ho visto utilizzare iDVD al posto di DVD Studio Pro perché più semplice e comodo!

Brutta sorpresa anche per gli utenti affezionati a iWeb, uno strumento comodo, immediato e facile per la creazione di blog e siti Web. Apple non lo ha aggiornato, probabilmente perché gli utenti effettivi del software non sono molto numerosi.

iDVD e iWeb non possono essere scaricati da App Store, ma sono contenuti esclusivamente nel DVD di iLife. In ogni caso, li avrete sicuramente installati.

Se avete un Mac acquistato dal 2008 in avanti avrete sicuramente l'ultima versione di iDVD. Per avere invece l'ultima versione di iWeb è necessario possedere un Mac acquistato a partire dalla fine del 2009.

iMovie è un'applicazione facile e immediata per il montaggio di video amatoriali o realizzati "in famiglia". Il programma segue tutte le fasi della lavorazione del filmato, dall'importazione dalla videocamera alla condivisione su YouTube.

Con GarageBand potete invece scatenare la vostra creatività musicale suonando il vostro strumento musicale e registrandolo sul computer. Il nuovo GarageBand ha migliorato la parte relativa alle lezioni di musica per chi desidera avvicinarsi a questo mondo.

Per lavoro sono abituato a utilizzare software professionali come Adobe Photoshop, Apple Aperture e la suite Final Cut Studio, ma i programmi di iLife sono davvero insuperabili come facilità d'uso, rapidità di apprendimento e divertimento. Poiché nella vita mi occupo di fotografia e video, e non mi intendo particolarmente di musica, ho affidato il capitolo su GarageBand al bravissimo Andrea Nepori di Apple Lounge, esperto di musica digitale su Mac, che ha svolto un ottimo lavoro.

Questo manuale vi accompagnerà passo-passo nell'apprendimento delle funzioni più importanti presenti nella nuova suite iLife '11, cercando di fornire anche qualche utile consiglio su come migliorare le vostre creazioni.

Buona lettura!